#### **To record food service receivable in the fund financial statements**

**Action Needed:** Food service billings should be recorded for meals provided during FY 2015. They should be recorded net of estimated uncollectibles.

#### **GAAP/WVEIS Entry:**

- dr. 61..00153.001 Other accounts receivable 150,000 control and the 150,000 control and the 150,000 control and the 150,000 control and the 150,000 control and the 150,000 control and the 150,000 control and the 150,000 co
	- cr. 61..00154.001 Estimated uncollectible account receivable 7,500
	- cr. 61..00601.006 Deferred inflows of resources

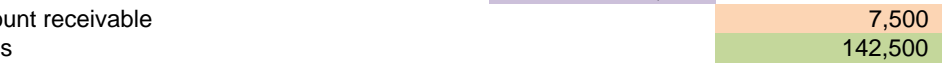

#### **Where do the Numbers Come From?**

Two types of receivables could exist for the food service program at year-end. The first type is the federal reimbursement receivable, if any. This figure comes from the claim for reimbursement. The second type is the amount of food service billings that are receivable for student meals. All county boards need to record the student billing receivable. The amount to record as a receivable is equal to the total amount of billings not received as of June 30. A contra-account, estimated uncollectible account receivable, is credited in an amount equal to the amount of billings outstanding at June 30 that is estimated to be uncollectible. (See entry above using the information below) For the estimated uncollectibles, base the allowance percentage on a historical analysis for the past three – five years. This is the most accurate method and the one recommended by the Office of School Finance. You will need to compare the gross accounts receivable related to food service to be collected (from billings) for FY 11 (for example) with the collections received from that particular year during FY 11. Divide the collections received by the gross receivable to be collected to obtain a collection percentage for that particular year. Do this for a three to five year span FY11, FY 12, FY 13, FY 14 and FY 15. Get those percentages and subtract from 100 to arrive at an allowance percentage. Some will be uncollectible due to families moving away, graduation, or refusal to respond.

Entry information:

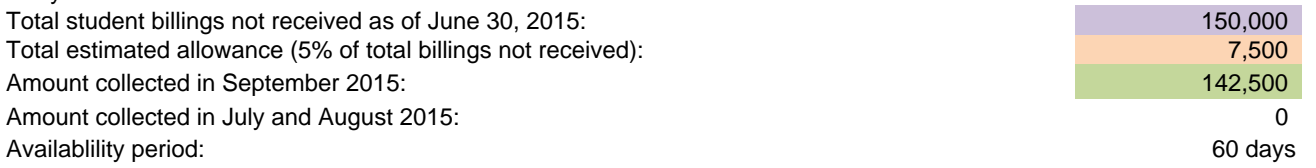

#### **To record property taxes in the fund financial statements**

**Action Needed:** Property taxes should be recognized in the period for which property taxes are being levied. They should be recognized net of estimated refunds and uncollectibles.

### **GAAP/WVEIS Entry:**

# dr. 11..00121.001 Taxes receivable- property taxes 3,116,093 Services 3,116,093 Services 3,116,093 Services 3,

- cr. 11..01111.009 Revenues-property taxes
- cr. 11..00122.001 Allowance for uncollectibles
- cr. 11..00601.006 Deferred inflows of resources

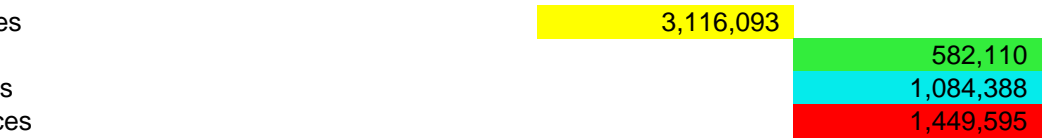

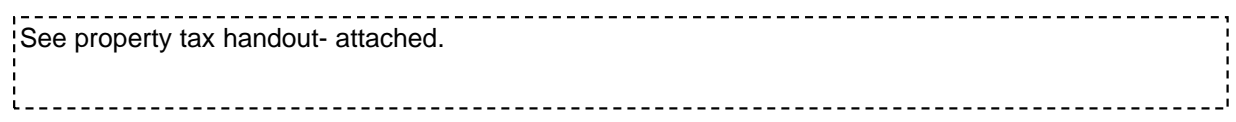

# **To record E-rate receivable and deferred inflows of resources in fund financial statements**

**Action Needed:** To record E-rate receivable and deferred inflows of resources.

# **GAAP/WVEIS Entry:**

#### *Entry 1:*

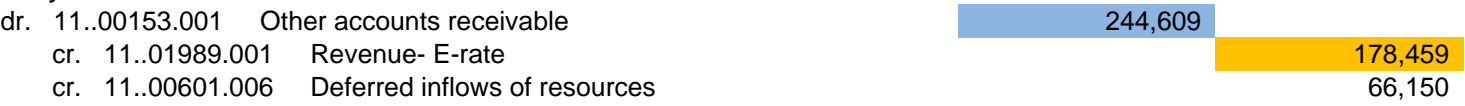

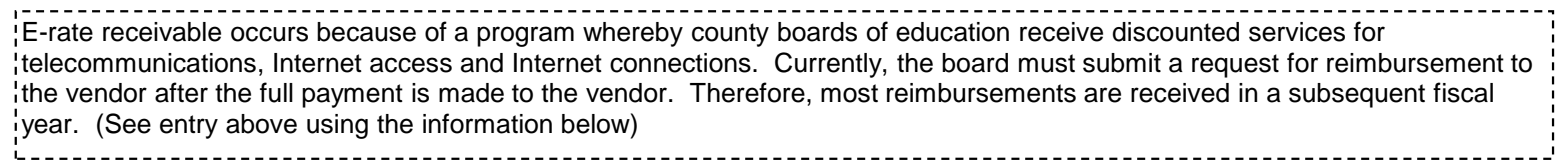

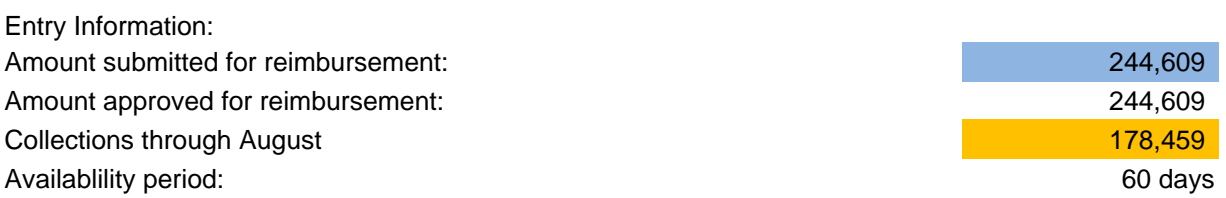

# **To record medicaid receivable in the fund financial statements**

**Action Needed:** To record medicaid receivable from fee-for-service billings not received as of June 30, 2015.

# **GAAP/WVEIS Entry #1:**

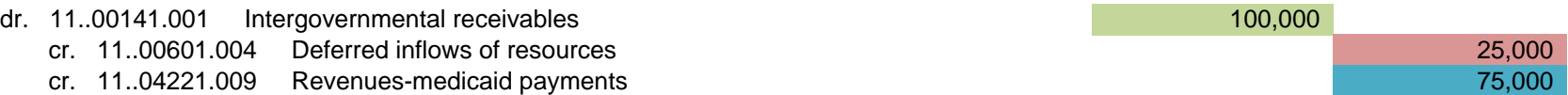

### **Where do the Numbers Come From?**

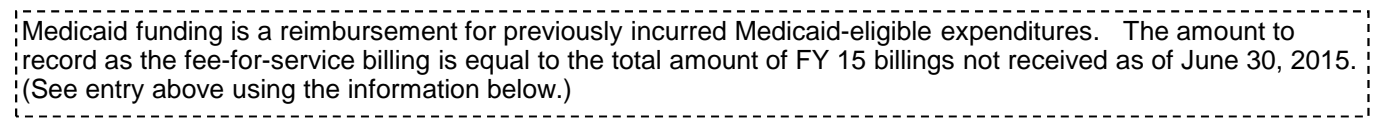

Entry #1 information: Amounts billed at June 30 for FY 15 services: Amount received in July and August Amount received after August Availablility period:

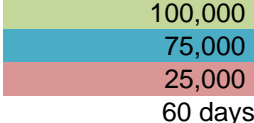

# **GAAP/WVEIS Entry**

**Reimbursements Receivable Example 5**

# **To record reimbursements receivable in the fund financial statements**

**Action Needed:** To record reimbursements receivable.

# **GAAP/WVEIS Entry:**

- dr. 61..00141.001 Intergovernmental receivables 654,134
	- cr. 61..03991.009 Accrued state revenue
	- cr. 61..04991.009 Accrued federal revenue

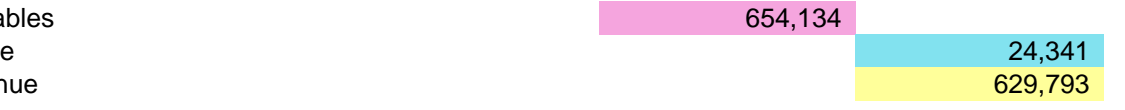

# **Where do the Numbers Come From?**

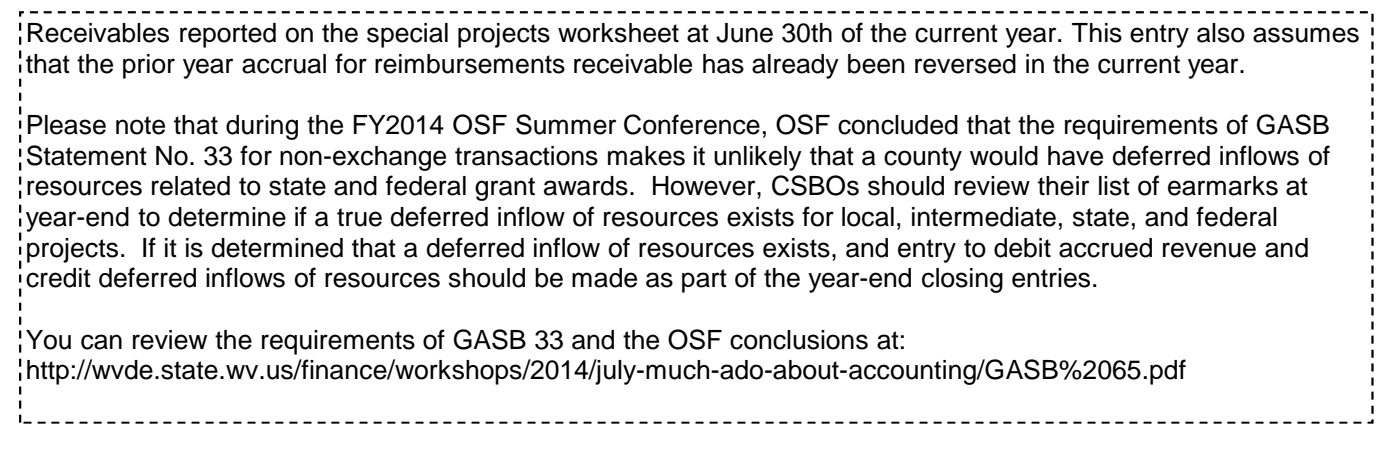

### Entry information:

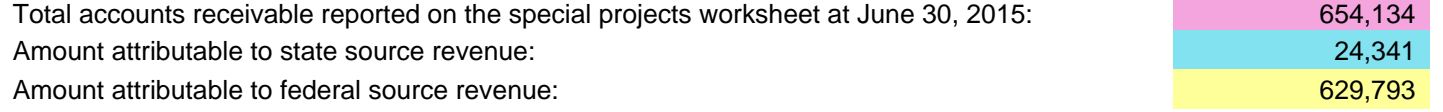

#### **To record accrued FY2015 liabilities in the fund financial statements that HAVE been paid in FY 2016.**

**Action Needed:** Liabilities and expenses that arise in the current year need to be properly recorded in

in the current year.

#### **GAAP/WVEIS Entry:**

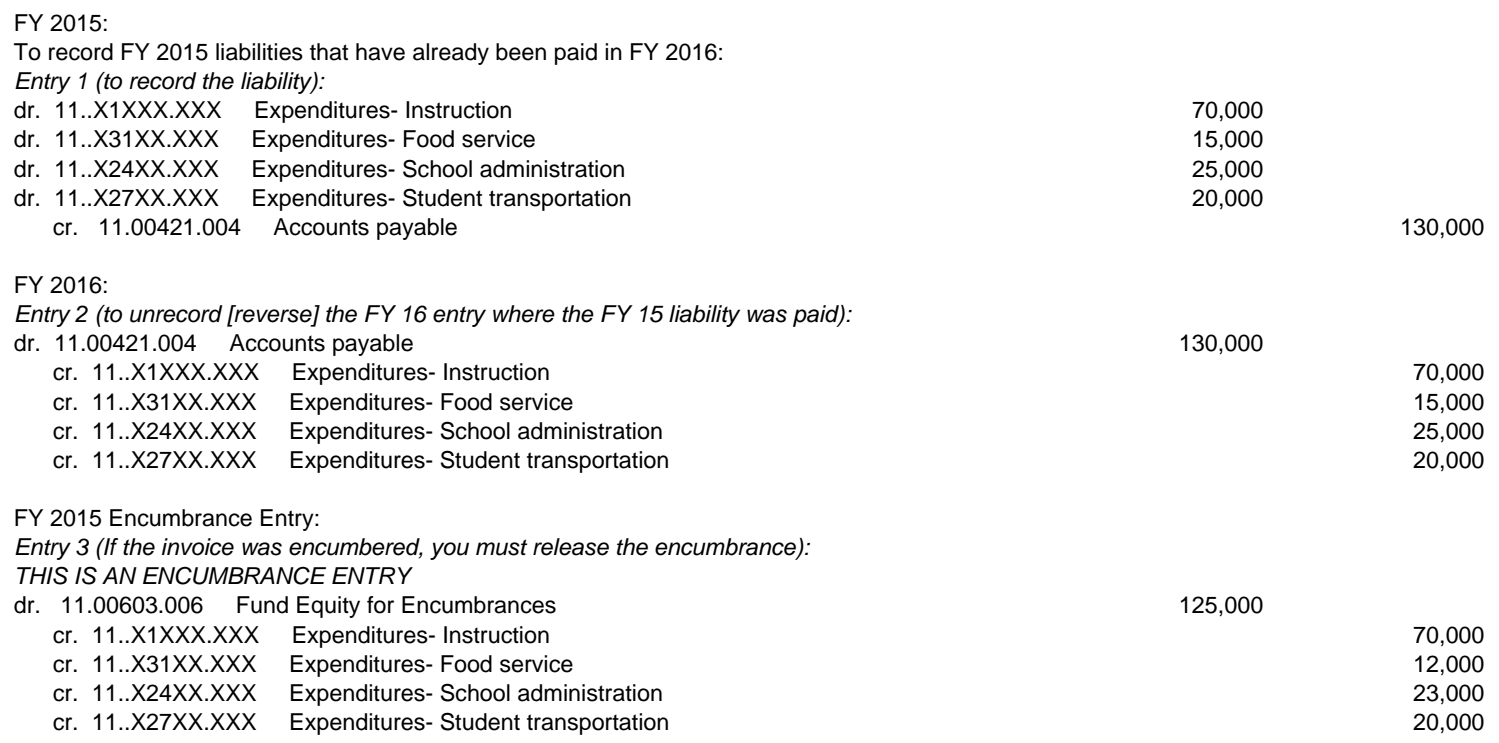

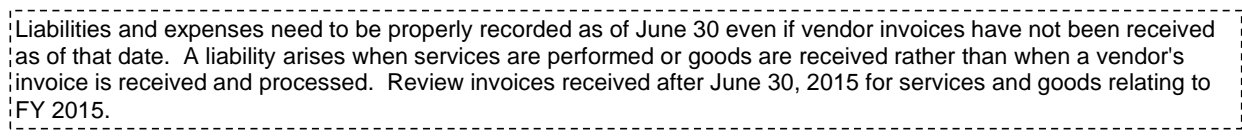

# **To record accrued FY 15 liabilities in the fund financial statements that HAVE NOT been paid in FY 16.**

**Action Needed:** Liabilities and expenses that arise in the current year need to be properly recorded in in the current year.

### **GAAP/WVEIS Entry:**

#### \*\*NONE NEEDED\*\*

Procedures have been given in Kim Harvey's FMS Year End Instructions. Please see her handout for entire instructions. Below is a summary of the steps.

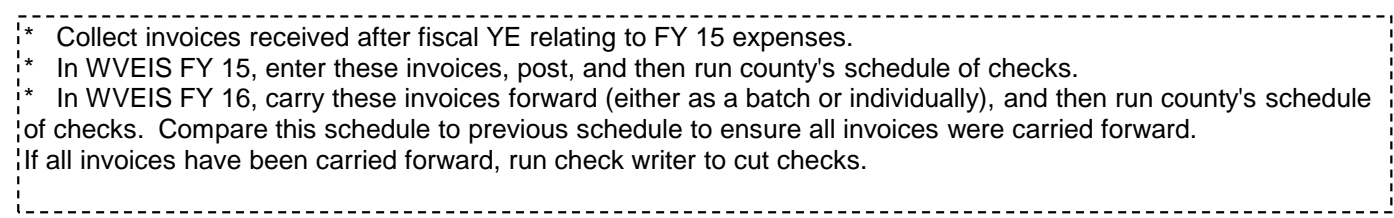

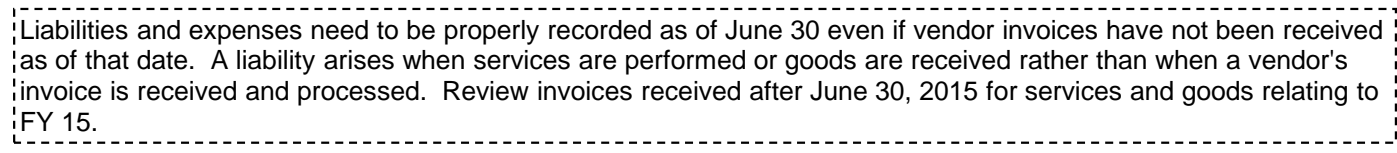

#### **To correct prior year expenditures in current year fund financial statements**

**Action Needed:** Liabilities and expenses from the prior year that are recorded in the current year need to be corrected. Because these amounts are the product of errors from a prior period, they are not properly included as part of the results of operations of the current period, even though they are reported in the current period. Prior period adjustments are not necessary for clearly immaterial amounts. If you question the materiality of the amount needing corrected, you should contact your auditor.

#### **GAAP/WVEIS Entry:**

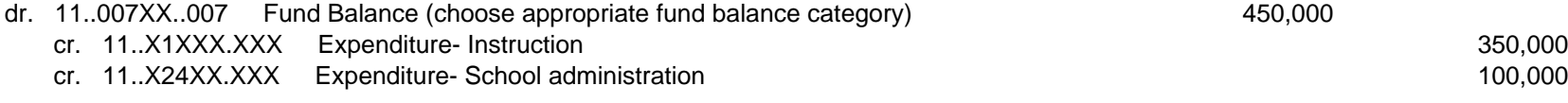

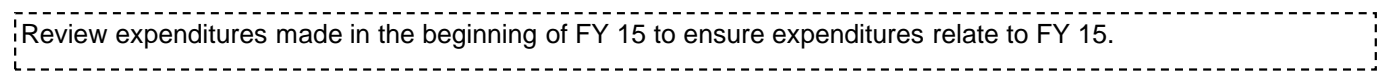

# **To record current year OPEB liability.**

**Action Needed:** The OPEB accrued expenditure/liability must be recorded at the appropriate program/function.

#### **GAAP/WVEIS Entry:**

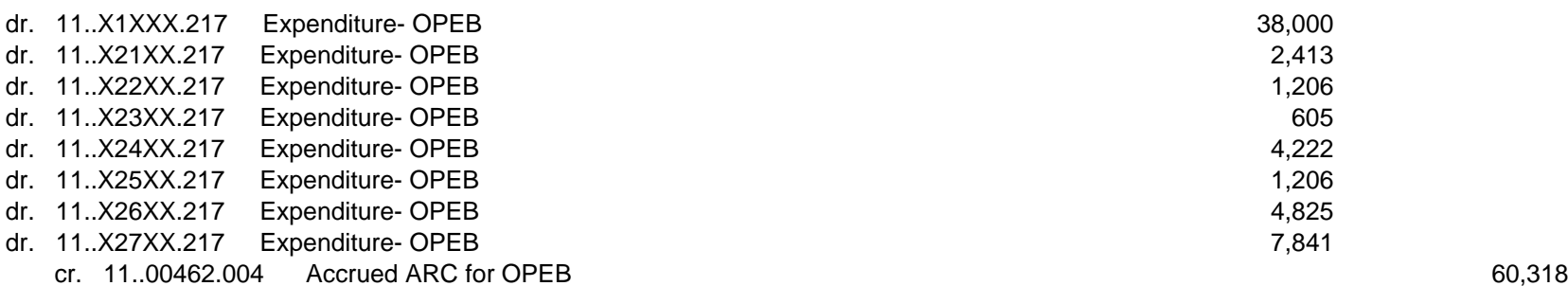

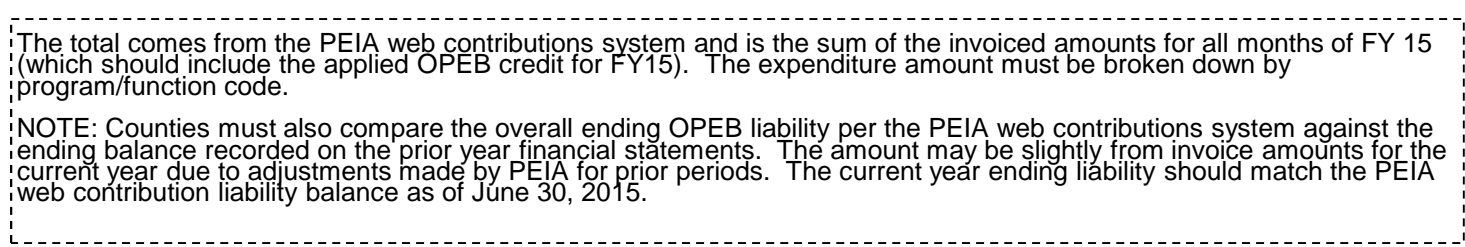

# **GAAP/WVEIS Entry Prepaid Expenses Example 10**

#### **To record workers' compensation expense in the fund financial statements**

**Action Needed:** To record prepaid workers' compensation expense.

#### **GAAP/WVEIS Entry #1:**

- dr. 11..00183.001 Prepaid workers' compensation premiums 150,000
	- cr. 11..XXXXX.261 Workers' compensation expense 150,000

#### **Where do the Numbers Come From?**

--------------------------------Prepaid workers' compensations arises for amounts paid for workers' compensation premiums in advance of the coverage period. Please note that the entry in this example assumes that the prior year prepaid workers' compensation entry was reversed at the beginning of the current fiscal year. If the prior year entry was not reversed, the total of the entry would be adjusted down by the amount of prepaid workers' compensation at the end of the prior year. In this situation, a credit to prepaid workers' compensation may be necessary if the prior year balance is greater than the current year balance.

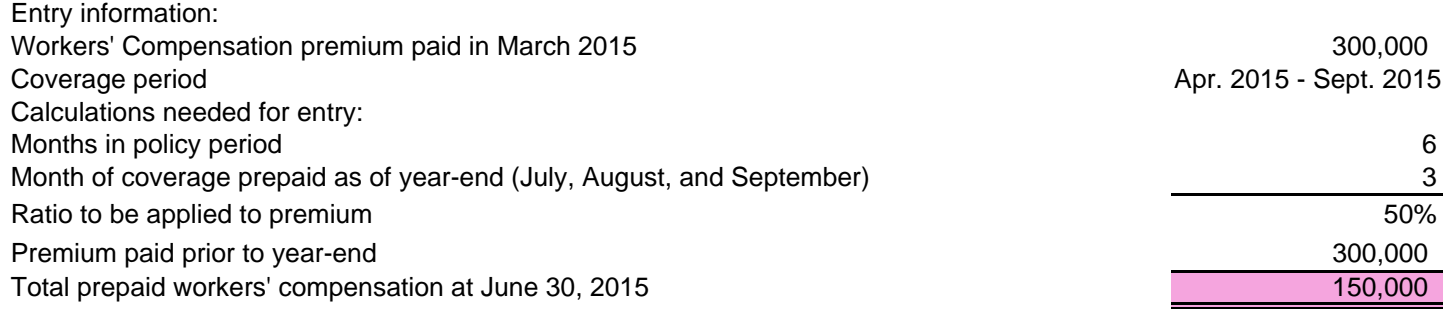

# GAAP/WVEIS Entry Prior Period Adjustments

#### **Record all errors in the prior year financial statements as a restatement of beginning fund balance in the FY 15 statements.**

Action Needed: Determine if errors were made in the prior year financial statements. If so, record the cumulative effect on fund balance as an adjustment to beginning fund balance on the financial statements and detail the adjustments in the notes to the financial statements. Note - This entry should rarely be used. You should discuss any restatements of fund balance with your auditors.

# Step 1 - Accumulate all entries made directly to fund balance as a result of correcting errors in prior year statements.

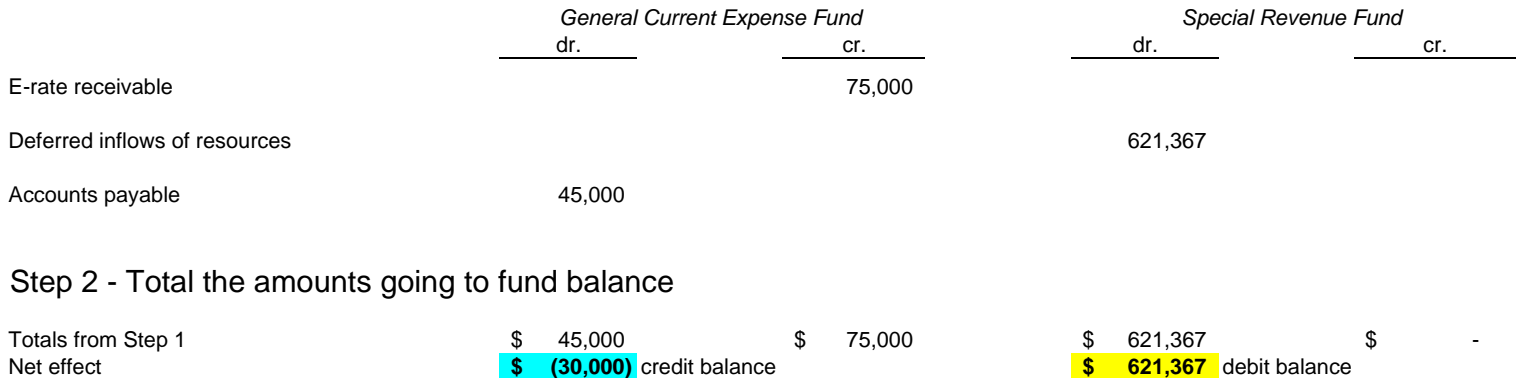

Step 3 - Enter this on the appropriate line of the Statement of Revenues, Expenditures and Changes in Fund Balances.

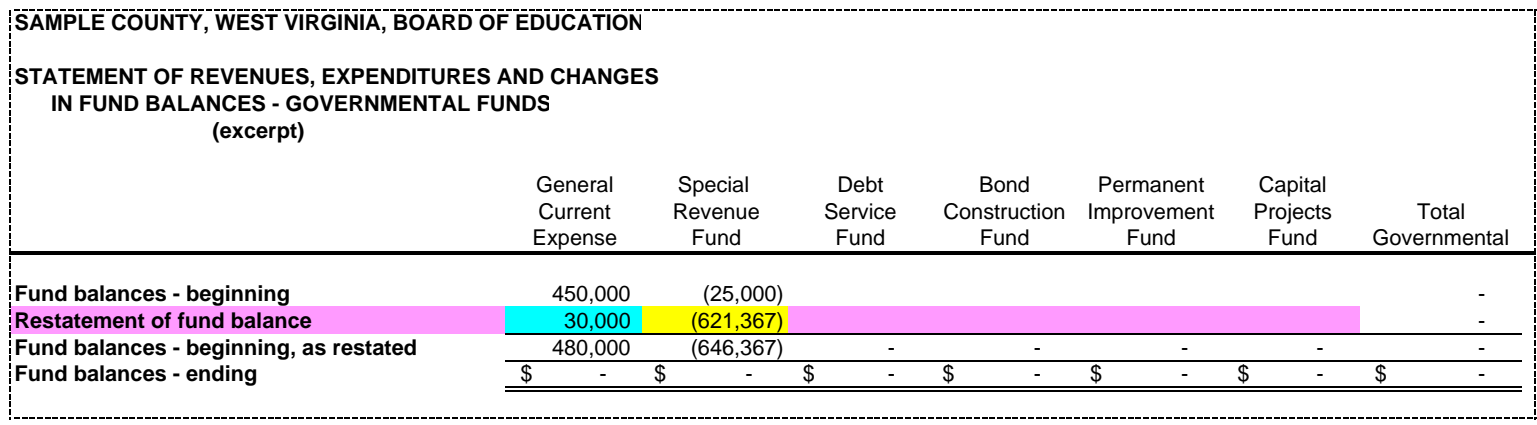

Step 4 - Complete the note to the financial statements regarding restatement of beginning fund balance. (It is Note 13 in the template.)

# **GAAP/WVEIS Entry Other Entries to Consider**

- Transfer of county contribution for Food Service
- Record Federal food service commodities/dontated foods
- Record Tools for Schools allocation
- Record unfunded retirement liability allocation
- Record retainage payable on current construction contracts
- Record bank interest income
- Reclassify summer pays/prorated payrolls to cash
- Record June indirect costs